#### **Thanks for downloading this resource!**

The zip folder that you've just opened contains a PDF file with **interactive features**.

In a move towards offering an even more versatile spread of resources, some of our worksheets feature interactive fields that can be filled in on computers and smart devices, without having to print the page. Follow the guidance in the next column for a smooth, stress-free means of accessing this content using freeto-download PDF reading software.

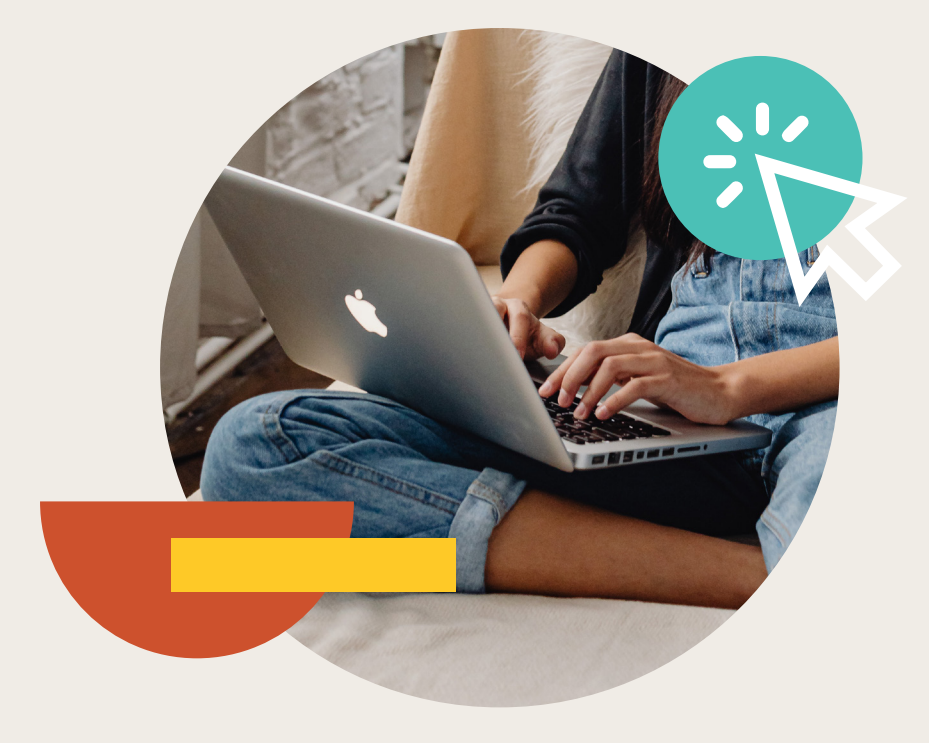

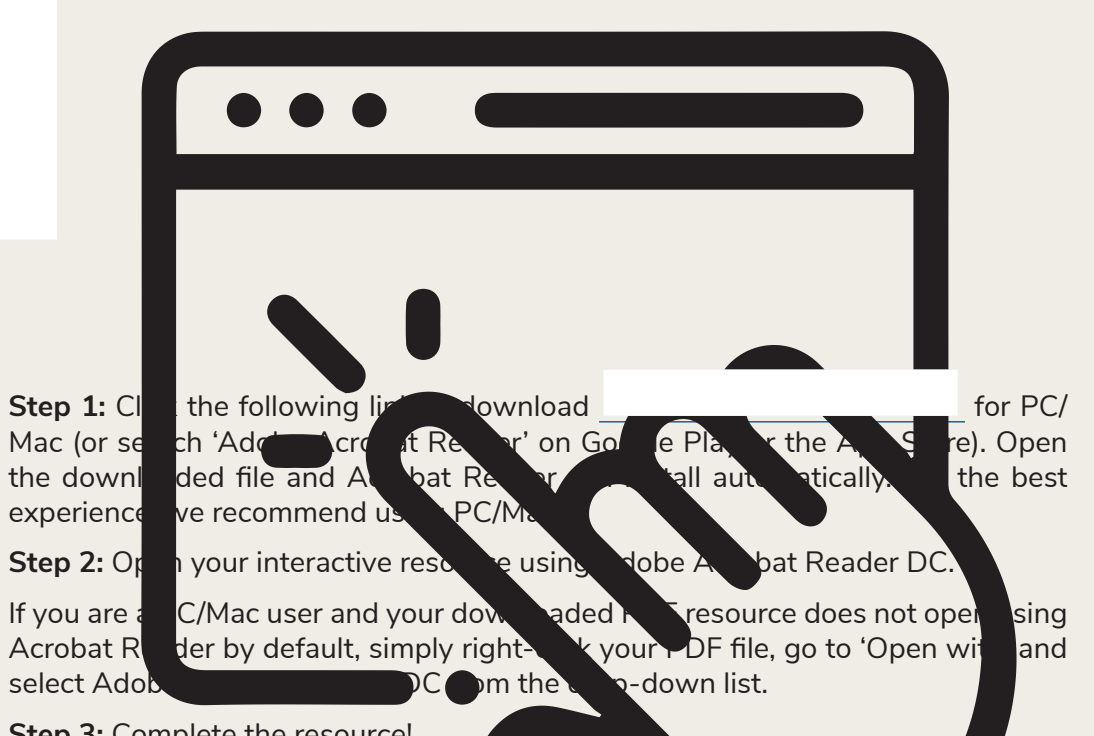

**Step 3:** Complete the resource!

**For PC/Mac users:** To fill in the resource, click the text fields and type your answers as needed. Check boxes and radio but the same simply be clicked on  $t$  and a ke the selection of your choice and for anything else which, upon being clicked, will reveal specific instructions to the you respond to the corresponding question or activity. When you are finished with the resource, go to File > Save As... and save your file in a memorable location.

**For smart device users:** To fill in the resource, follow the same process as described above. When you are finished, simply press the back button in the top left of the appscreen and your PDF will save automatically.

**Remember:** Saving your PDF will overwrite the original file, so be sure to create a copy before starting if you wish to keep a blank copy of the resource on your device.

We hope you have found this information useful. If you experience any problems in following the instructions above, please contact the Beyond team at and we will do our best to help with your query.

## Inequalities Futoshiki Puzzle - Iron **Answers**

Solve the puzzle.

### **Here are the rules:**

- 1. Only the digits equal to the dimensions of the total grid are used. For this puzzle, use only 1, 2 and 3.
- 2. Digits can only be placed in a column or row once and all digits must be used in each column or row.
- 3. All inequalities must be respected.

### **Reminder:**

> means greater than

< means less than.

There is only one correct solution to this puzzle.

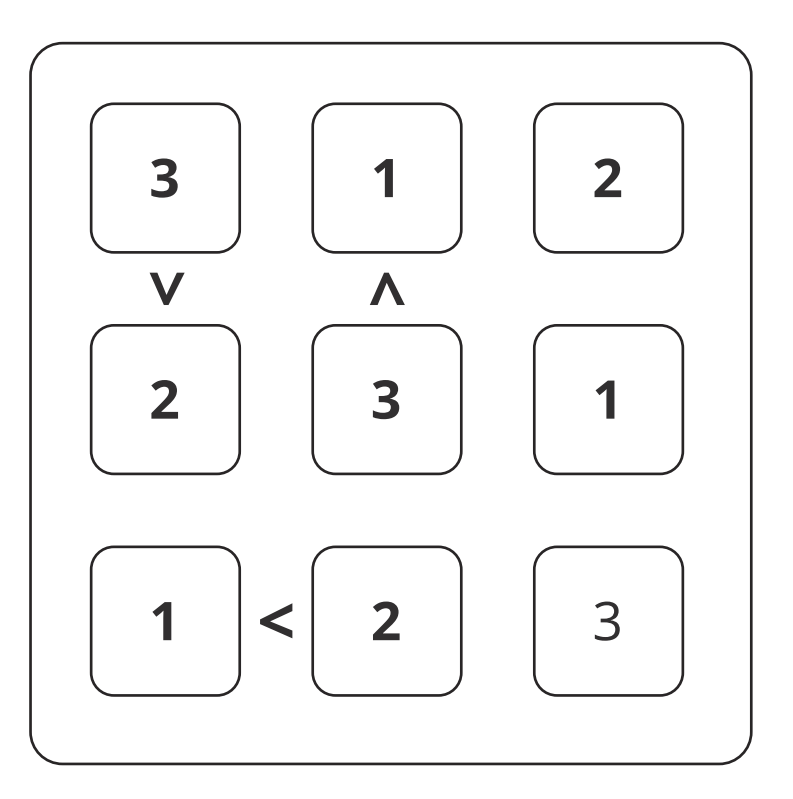

[Regent Studies | www.regentstudies.com](https://www.regentstudies.com)

# **Inequalities Futoshiki Puzzle - Iron**

Solve the puzzle.

#### **Here are the rules:**

- 1. Only the digits equal to the dimensions of the total grid are used. For this puzzle, use only 1, 2 and 3.
- 2. Digits can only be placed in a column or row once and all digits must be used in each column or row.
- 3. All inequalities must be respected.

#### **Reminder:**

- > means greater than
- < means less than.

There is only one correct solution to this puzzle.

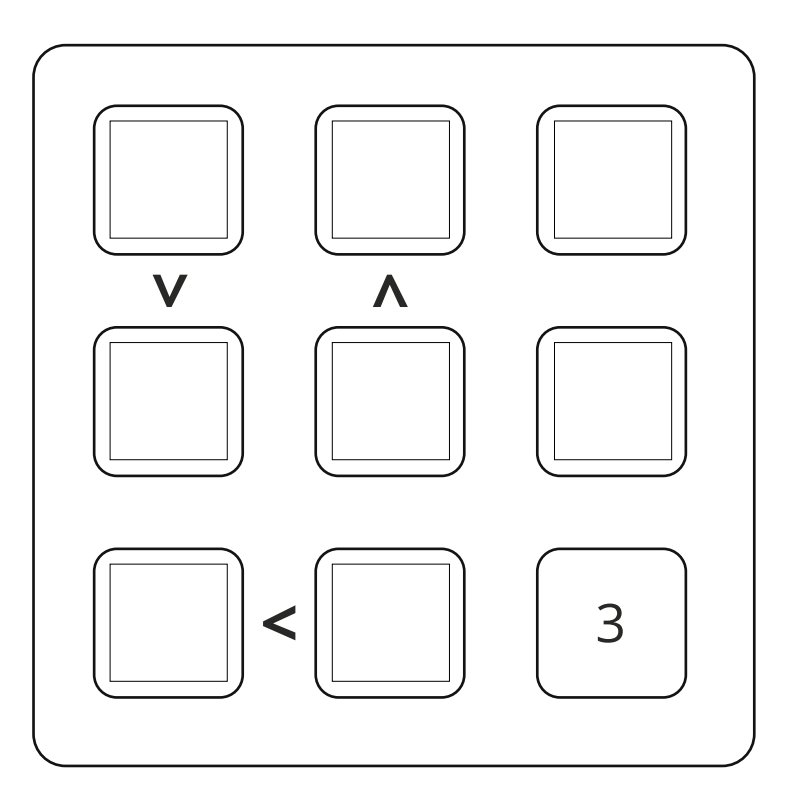

# **Inequalities Futoshiki Puzzle - Iron**

Solve the puzzle.

#### **Here are the rules:**

- 1. Only the digits equal to the dimensions of the total grid are used. For this puzzle, use only 1, 2 and 3.
- 2. Digits can only be placed in a column or row once and all digits must be used in each column or row.
- 3. All inequalities must be respected.

#### **Reminder:**

- > means greater than
- < means less than.

There is only one correct solution to this puzzle.

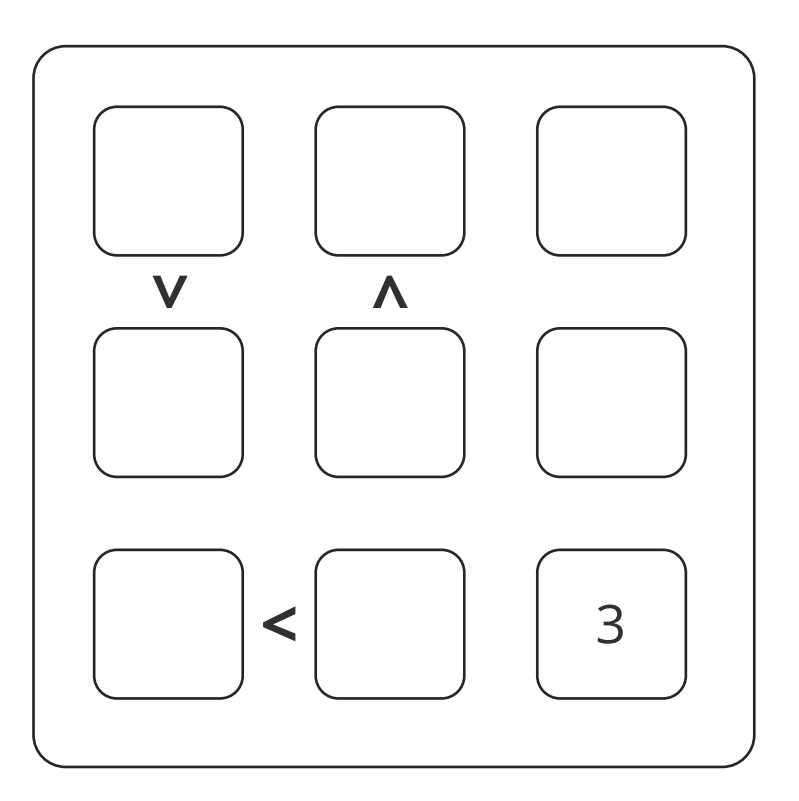